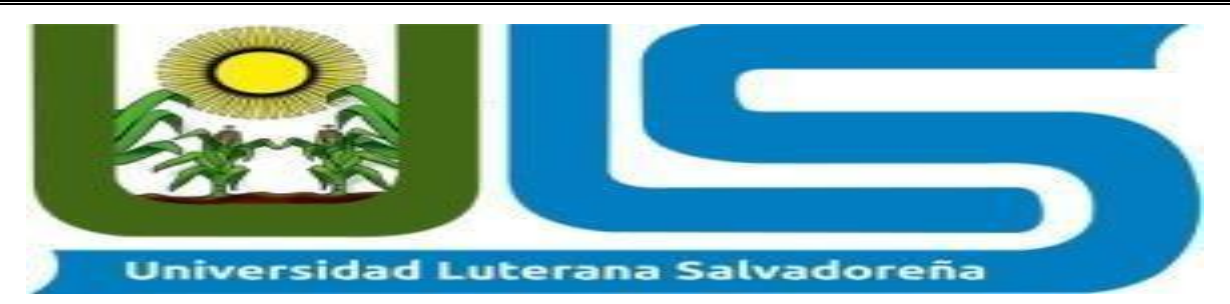

**FACULTAD DE CIENCIAS DEL HOMBRE Y LA NATURALEZA** 

**CARRERA:** 

Licenciatura en Ciencias de la Computación

**MATERIA:**  Programación Orientada a Objetos

# **CICLO II 2020**

# **CATEDRATICO:**

Lic.: Jorge Alberto Coto Zelaya

# **TEMA:**

Tienda Online en PHP y MYSQL (Carrito de Compras)

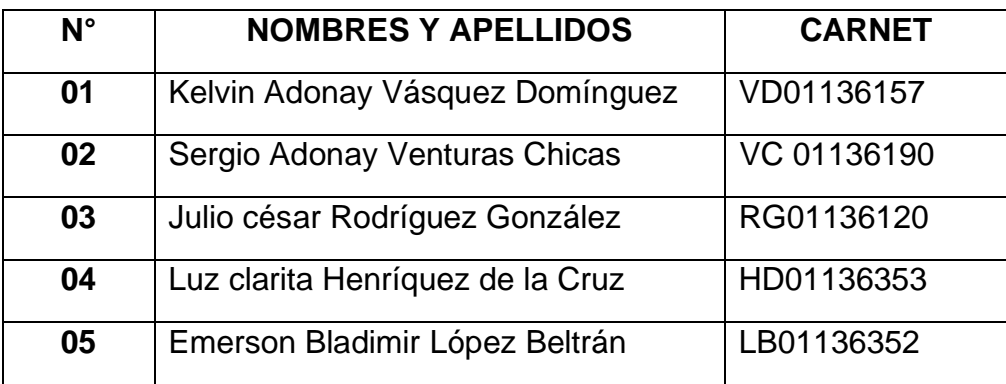

<span id="page-1-0"></span>Índice

**[Índice](#page-1-0)**2 **[Introducción](#page-2-0)**3 **[Objetivos](#page-4-0)**5

> [Objetivo general5](#page-4-1) [Objetivo específico5](#page-4-2)

**[Justificación](#page-4-3)**5 **[Marco Teórico](#page-6-0)**7

> [Descripción de la](#page-6-1) empresa7 [Misión8](#page-7-0) [Visión8](#page-7-1) [Descripción del proyecto9](#page-8-0) [Herramientas por utilizar10](#page-9-0) [Procesos por realizar.11](#page-10-0) [Diagramas13](#page-12-0) [Diagrama Caso de Uso13](#page-12-1) [Diagrama de Clases19](#page-18-0)

> > [Diagrama de Objetos20](#page-19-0)

# **[Alcance del proyecto y limitaciones](#page-20-0)**21

[Alcances21](#page-20-1) [Limitaciones21](#page-20-2)

[Conclusión23](#page-22-0) [Recomendaciones24](#page-23-0) [Bibliografía25](#page-24-0) **[Anexos](#page-27-0)**1

**¡Error! Marcador no definido.**

#### <span id="page-2-0"></span>**Introducción**

El presente proyecto es el desarrollo de un sistema de ventas de Tienda Online para la venta de productos electrónicos. Desarrollado para la empresa Tienda Online en PHP y MYSQL (Carrito de Compras), la cual, requiere de este sistema para apoyar a su negocio. Para el desarrollo de este proyecto se estudiará la forma de crear un software de Tienda Online, para la cual se tomarán los requisitos, permitiendo el análisis, diseño, desarrollo y pruebas del sistema para la creación de la Tienda Online.

En este documento se indica y específica a la empresa para la que se desarrolla este proyecto de título sistema de ventas de tienda Online, indicando los aspectos principales del proyecto. Como la obtención de los requisitos, la que es realizada con los datos y requerimientos que la empresa, todo esto para comprender mejor sistema que necesita la empresa Tienda Online en PHP y MYSQL (Carrito de Compras) para su negocio.

También se presentará un análisis de la factibilidad del desarrollo del proyecto, tanto técnico, operativo y económicamente. Además, se hará el análisis del proyecto.

Para crear este sistema se desarrollará un estudio analizando las diferentes herramientas existentes para desarrollar una Tienda Online, de la que se escogerá una herramienta para utilizar durante el desarrollo del software, la que, además, será estudiada y analizada tanto su funcionamiento como su base de datos, para luego utilizarla y adaptarlo a las necesidades de la empresa.

Hoy en día las [empresa](https://www.monografias.com/trabajos11/empre/empre.shtml) se esfuerzan para tener una mayor participación en el [mercado,](https://www.monografias.com/trabajos13/mercado/mercado.shtml) lo que ha originado el [desarrollo](https://www.monografias.com/trabajos12/desorgan/desorgan.shtml) de aplicaciones donde se puede registrar el crecimiento de las [empresas](https://www.monografias.com/trabajos11/empre/empre.shtml) y las preferencias de los consumidores, estas aplicaciones mejoran el [control administrativo](https://www.monografias.com/trabajos12/cofas/cofas.shtml) mediante un seguimiento preciso dentro de un negocio en el [tiempo](https://www.monografias.com/trabajos901/evolucion-historica-concepciones-tiempo/evolucion-historica-concepciones-tiempo.shtml) real proporcionando reportes detallados de [ventas](https://www.monografias.com/trabajos12/evintven/evintven.shtml) que permiten a los administradores ordenar fácilmente la cantidad correcta de [productos](https://www.monografias.com/trabajos12/elproduc/elproduc.shtml) en el momento adecuado, esto permite al negocio o a las empresas a mejorar el [servicio al cliente](https://www.monografias.com/trabajos11/sercli/sercli.shtml) reduciendo el tiempo.

Los [sistemas](https://www.monografias.com/trabajos11/teosis/teosis.shtml) de ventas tienen la capacidad de ser personalizados para cumplir con las necesidades específicas de un negocio y localizar rápidamente los [precios](https://www.monografias.com/trabajos16/fijacion-precios/fijacion-precios.shtml#ANTECED) de ventas y [costos](https://www.monografias.com/trabajos4/costos/costos.shtml) actuales de todos los productos.

Para la empresa, implementar un sistema de tienda virtual genera muchos beneficios como: manejar un registro de clientes, manejar un registro de ventas, permite emitir reportes de ventas, clientes y productos actualizados que ayudan a la gerencia a tomar mejores decisiones a corto y a largo plazo.

#### <span id="page-4-0"></span>**Objetivos**

#### <span id="page-4-1"></span>Objetivo general

⮚ Desarrollar un sistema de ventas mediante herramientas tecnológicas y facilitar la compra y venta de los diversos productos e incrementar el flujo de los productos para la Tienda Online en PHP y MYSQL (Carrito de Compras) para su negocio.

### <span id="page-4-2"></span>Objetivo específico

- ⮚ Diseñar una aplicación de software que ayude al cliente a poder buscar con facilidad los diferentes productos y de una manera sencilla.
- ⮚ Reducir el tiempo del proceso para obtener las existencias de los productos.
- ▶ Brindar al usuario un servicio rápido y eficiente.
- ⮚ Control de clientes los cuales realizan la compra.
- ⮚ Conocer y procesar los pedidos*.*

### <span id="page-4-3"></span>**Justificación**

El problema de la empresa **Servicios Informáticos Jerusalén** es que a razón la pandemia tuvo que cerrar sus instalaciones ya que ellos atendían personalmente la ventas de sus productos, el objetivo principal para realizar este proyecto es que el producto de la tienda se pueda seguir vendiendo con total normalidad y no existan pérdidas grandes y que esto cause una quiebra total de la empresa, así que nosotros nos hemos dado la tarea de desarrollar una tienda totalmente en línea y que los clientes puedan hacer uso de esta y poder comprar los productos en línea y que se puedan realizar envíos a todo el país.

Además, que esto ampliará las operaciones a nivel nacional de su tienda y tener más clientes y generar ganancias y no pérdidas, llevando con total normalidad todo su proceso de venta y facturación. Con el proyecto propuesto pretendemos que incluso los reportes de caja sean más exactos ya que ellos no poseían un sistema de control de ventas y a veces no cuadraba la caja, ahora con el desarrollo del proyecto tendrán más control y una mayor fiabilidad a sus empleados.

Es decir, que el objetivo principal es evitar que el cliente tenga que salir de su casa y que tenga inconvenientes ya sea por la distancia de poder obtener su producto y con esto estamos facilitando la entrega de una manera más eficaz en todos los departamentos del país.

Nosotros como empresa online nos comprometemos a entregar el producto solicitado hasta la puerta de su casa o donde el cliente le sea más factible la obtención de este, el día y hora que el cliente lo haya solicitado, sin ningún costo adicional.

#### <span id="page-6-0"></span>**Marco Teórico**

#### <span id="page-6-1"></span>Descripción de la empresa

#### **Servicios Informáticos Jerusalén**

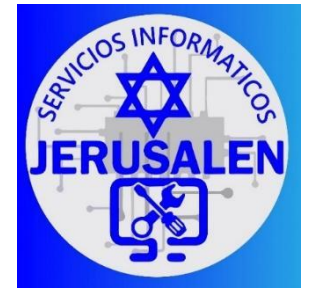

Nuestra empresa inició en el año 2005 en un pueblo donde la tecnología empezaba a dar sus primeros saltos ya que contaba con varios Ciber Café donde se prestaban los servicios de internet y unos que otros ofrecían juegos como parte de su estrategia de ventas, pero como propietario yo no solo quería

brindar el servicio de internet y préstamos de equipo, si no también vender partes de computadora, computadoras de escritorio, laptops y todo lo que tenga que ver con tecnología a precios accesible para los clientes los cuales, ya también existían otras personas que daban estos servicios de ventas de partes de computadoras pero los precios eran demasiado desorbitantes, entonces el lema principal de mi empresa es vender productos a precios accesible para cualquier persona, que quiera adquirirlos y siempre con su garantía de cambios si en caso fallase algún producto.

Pasaron 6 años desde que inicie con el servicio de ciber café, después de ese tiempo empecé a tener un contrato con una empresa de san salvador la cual me ofreció vender computadoras de segunda y darme un % de ganancias por cada computadora vendida en estas se encontraban laptops, computadoras las cuales eran exportadas de otros países y aquí las arreglaban para ser vendidas, con el tiempo obtuve el capital necesario para comprar y hacerme cliente de las empresas grandes que venden a mayoristas las partes de computadoras y todos lo relacionado a la tecnología, las cuales solo pueden ser clientes aquellos que son mayoristas en compras que en ese momento eran muy pocos, conforme pasó el tiempo mi pequeña empresa ha ido creciendo en servicios ya que también se especializó en instalación de cámaras de seguridad y con el apoyo de un gran equipo de trabajo ha ido creciendo ya que algunos de ellos estudian o ya son técnicos en sistemas o mantenimiento de computadoras lo cual se hace más fácil atender a los clientes cuando solicitan ayuda o algún soporte, hasta el día hoy seguimos mejorando en servicio y calidad de productos ya que nuestros clientes aún siguen creciendo y antes solo teníamos clientes naturales ahora podes decir que tenemos clientes que son empresarios locales y algunos internacionales.

Sin embargo, ahora que hay demanda de ventas de productos y servicios necesitamos algún sistema que pueda llevar el control de las ventas o vender en línea algunos productos para que los clientes estén satisfechos con los productos y servicios que ofrecemos. Esto formaría una etapa que nuestra empresa y un impulso mejor ante las adversidades las cuales nos podría ayudar a adaptarnos y traspasar fronteras incluso para que nuestra empresa siga creciendo. Conforme pase el tiempo nuestra empresa siempre busca lo mejor para nuestros empleados y como para nuestros clientes.

#### <span id="page-7-0"></span>Misión

Somos una empresa dedicada a la comercialización y distribución de productos informáticos con servicio técnico y mantenimiento de computadoras. Proporcionando a nuestros clientes la tranquilidad de disponer de un proveedor capaz de satisfacer todas sus necesidades tecnológicas, optimizando sus recursos técnicos y asesorándolos en el desarrollo tecnológico.

#### <span id="page-7-1"></span>Visión

Ser una empresa reconocida en el rubro de la comercialización y distribución de productos informática, a nivel nacional con personal capacitado y una buena atención al cliente.

#### <span id="page-8-0"></span>Descripción del proyecto

El Sistema de ventas ONLINE con PHP es una aplicación basada en la web con la cual puedes administrar fácilmente, el inventario de una empresa o negocio. El sistema contara con un panel de control amigable, administrador de inventario, compras, ventas, proveedores, clientes, cuentas por cobrar y cuentas por pagar. Con una interfaz agradable hace que la administración del sistema sea aún más eficiente, también permite la navegación móvil.

El lenguaje utilizado para implementar la tienda virtual es PHP que como bien hemos mencionado antes, nos permitirá la creación de una página Web dinámica. Por otra parte, el sistema de gestión de bases de datos que contendrá toda la información necesaria para ser mostrada en la página Web es MySQL.

Una vez decidido esto, necesitamos un servidor Web que nos permita ejecutar el código en PHP a la vez que nos permita acceder a la base de datos MySQL. El servidor Web utilizado es Apache, trabajaremos bajo el paradigma de programación orientada a objetos.

Tendrá diferentes niveles de usuario tales como administrador, supervisor, empleado, cliente, en el proceso de la venta el cliente podrá pagar PayPal y podrá agregar productos al carrito mientras siga navegando para poder comprar otros productos de la tienda online, además podrá utilizar cupones de descuento en productos o una cantidad específicos de productos comprados se le darán descuentos.

Lo anteriormente es la parte del Backend de nuestro proyecto en el Frontend lo que vera el cliente final, en esta parte el cliente podrá realizar búsquedas por categorías, por fecha o tendencia de productos, también podrá ver los productos que lleva en el carrito de compras, además que el cliente podrá editar sus datos personales y actualizarlos, así como su foto de perfil, correo electrónico, nombre, dirección, teléfono. también podrá realizar una reseña del producto adquirido y esta se verá refleja en estrella donde 5 estrellas, será excelente y donde 1 estrella será de mal gusto o no es del agrado del cliente."

Podremos llevar el control de productos que han entrado nuevos a la tienda y aquellos con defecto, además mostrar una notificación de aquellos productos que en stock se están terminando, y como también este sitio web dinámico tendrá la posibilidad de realizar reportes de ventas, fallas de venta, productos defectuosos, y reporte del stock general, así como un reporte general de ventas por rangos de fechas y hora de compra, el sistema agilizara el proceso de ventas y una mejor asistencia tanto para el cliente como para los empleados de la tienda.

El sistema tendrá la opción de atención al cliente, el usuario tiene que tener acceso a un número telefónico fijo a un correo electrónico o un numero de WhatsApp ya sea Facebook Twitter en caso tener problemas para ingresar siempre tiene que tener. Esos medios para que una persona de atención al cliente le brinde una asistencia técnica.

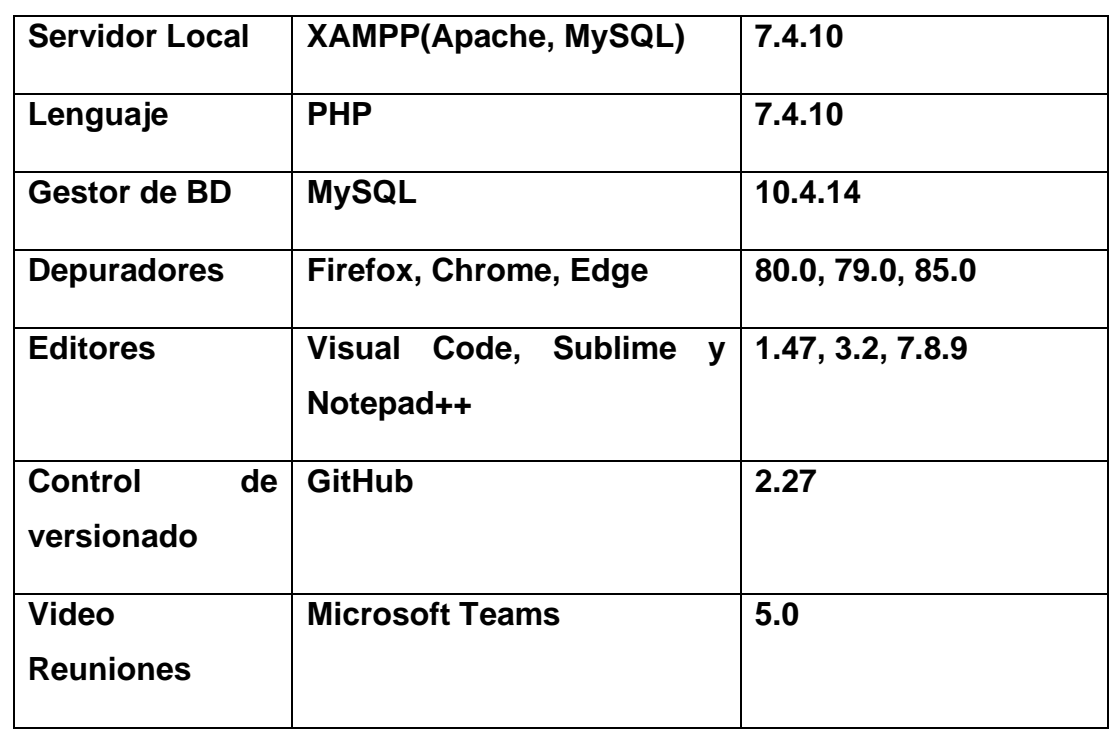

#### <span id="page-9-0"></span>Herramientas por utilizar

### <span id="page-10-0"></span>Procesos por realizar.

### **Control de Usuarios.**

- Registrar roles de usuario
- Registrar usuarios
- Editar registro de usuario.
- Buscar usuarios
- Dar de baja a usuario

### **Control de productos**

- Registrar productos
- Control de stock de almacén
- Registro de productos defectuoso
- Editar registro de producto
- Buscador de productos.

### **Control de ventas**

- Control de transacciones de ventas
- Registro de ventas anuladas
- Buscador por número de factura de venta

### **Control de clientes**

- Registro de clientes
- Editar datos personales de cliente
- Dar de baja al cliente

## **Reportes**

- Reportes de ventas
- Reportes de fallas de venta
- Reportes de productos defectuosos
- Reportes de proyectos con mayor tiempo en el stock

## **Tienda Virtual**

- Listar productos por categorías
- Buscador de productos por categoría o palabras clave
- Transacción de ventas con tarjetas débito/crédito
- Cuentas personales de clientes
- Descuentos de productos.
- Imprimir ticket de compra.
- Carritos de compras
- Reseña de productos

## <span id="page-12-0"></span>Diagramas

## <span id="page-12-1"></span>Diagrama Caso de Uso

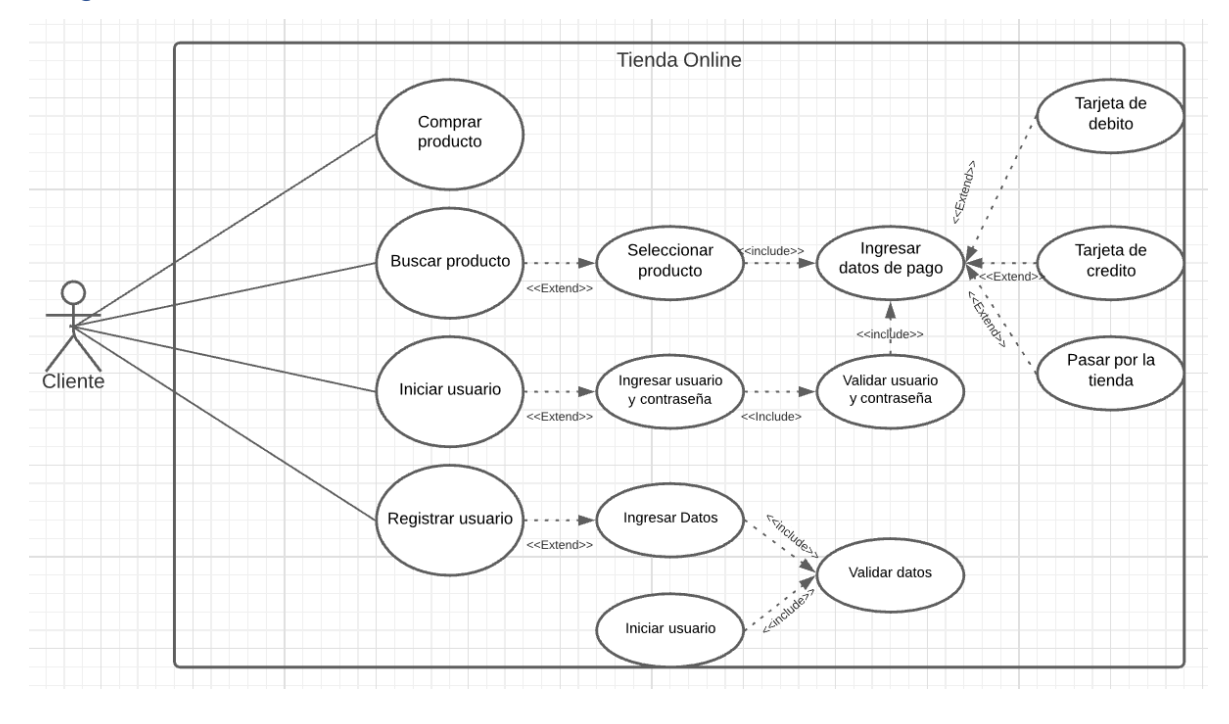

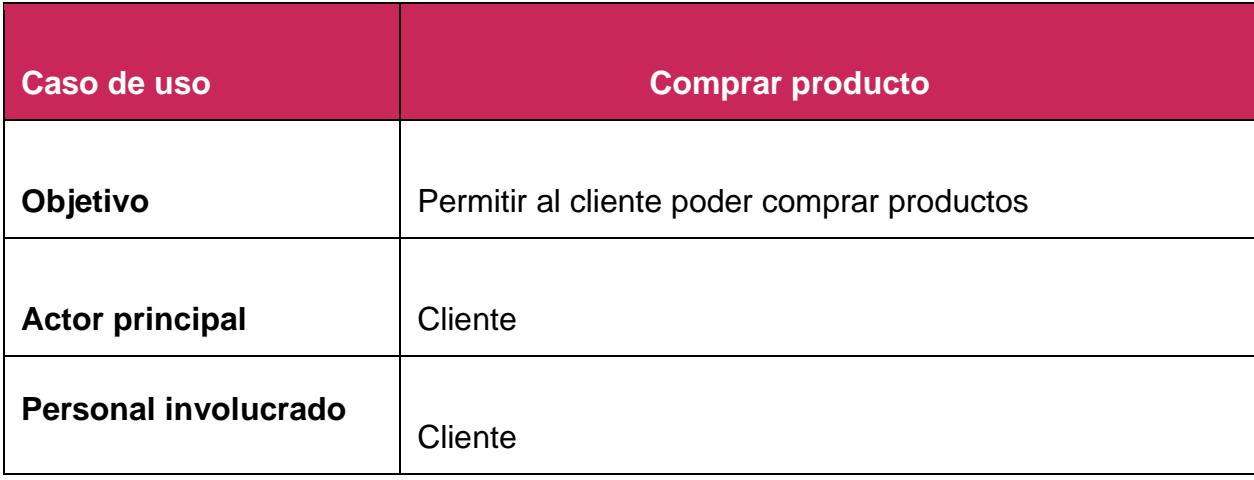

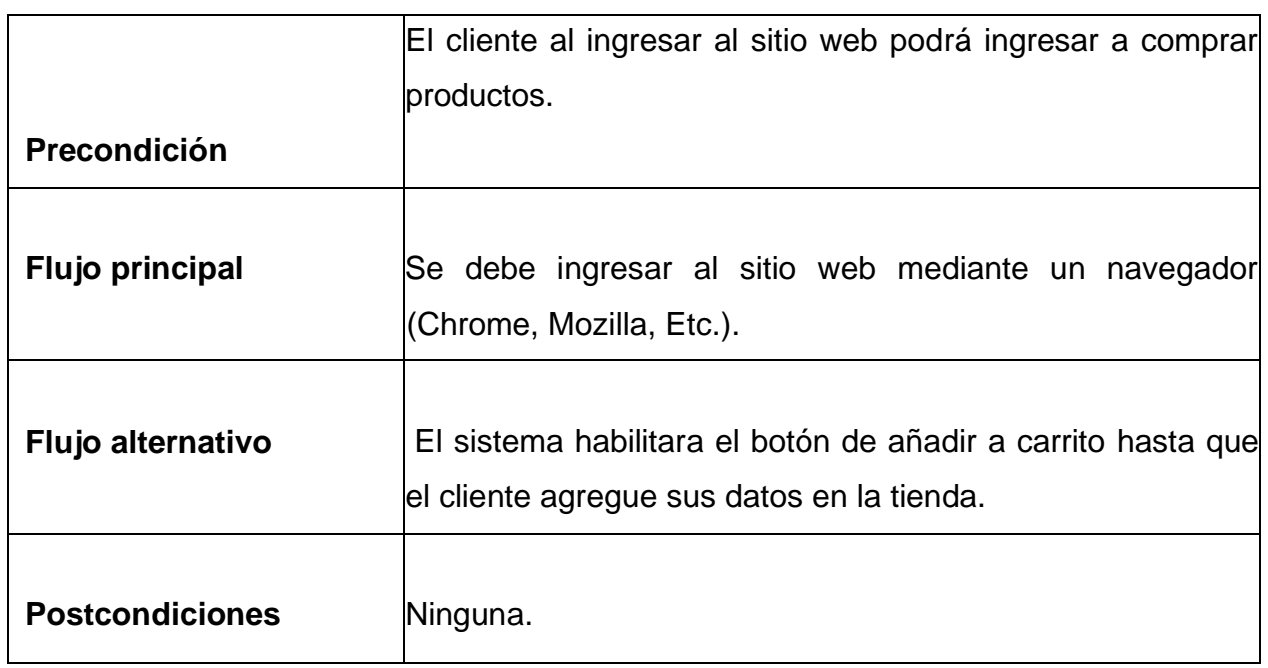

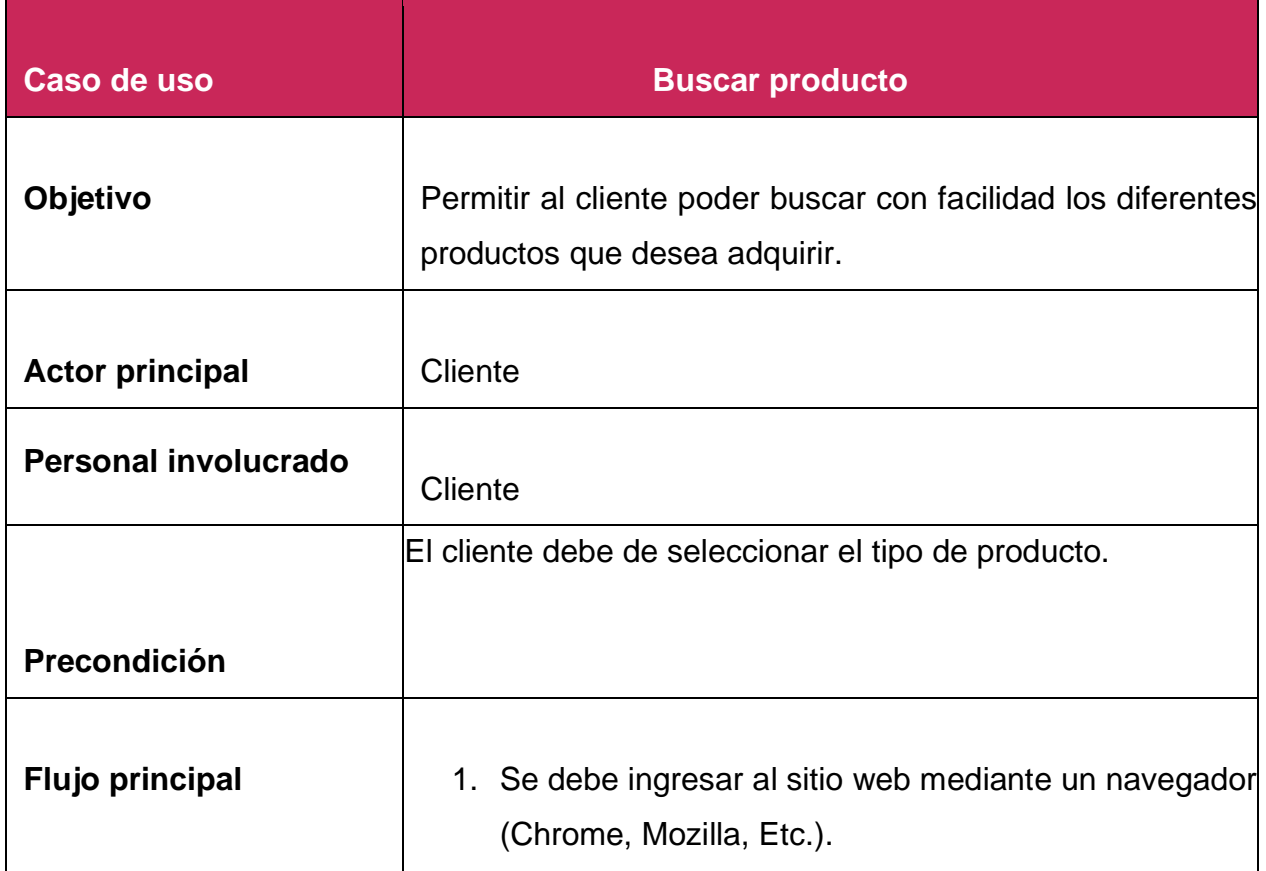

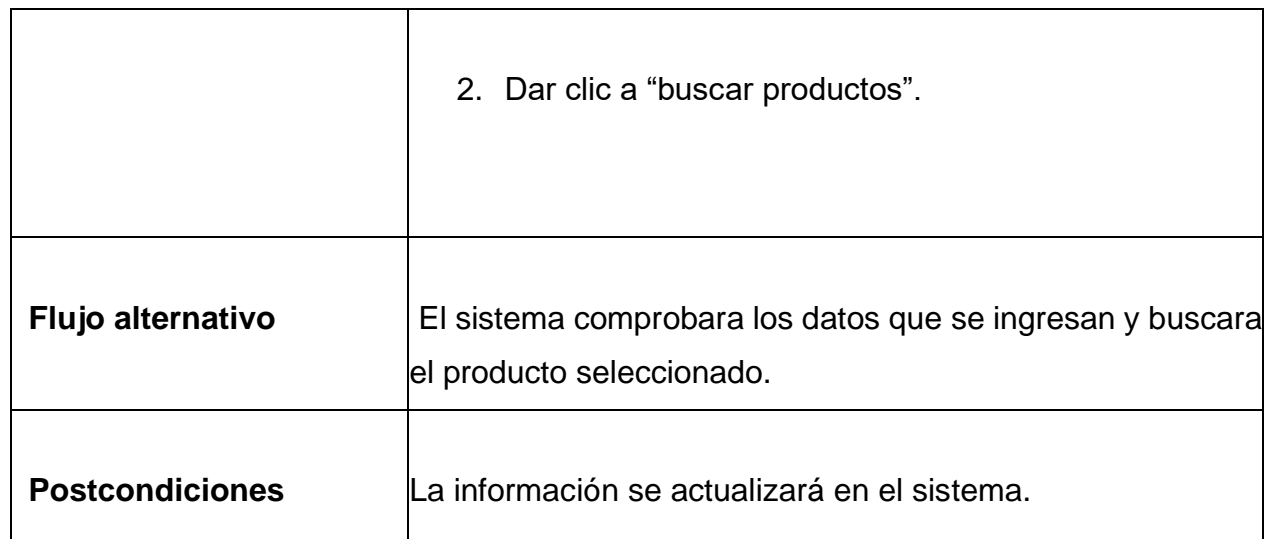

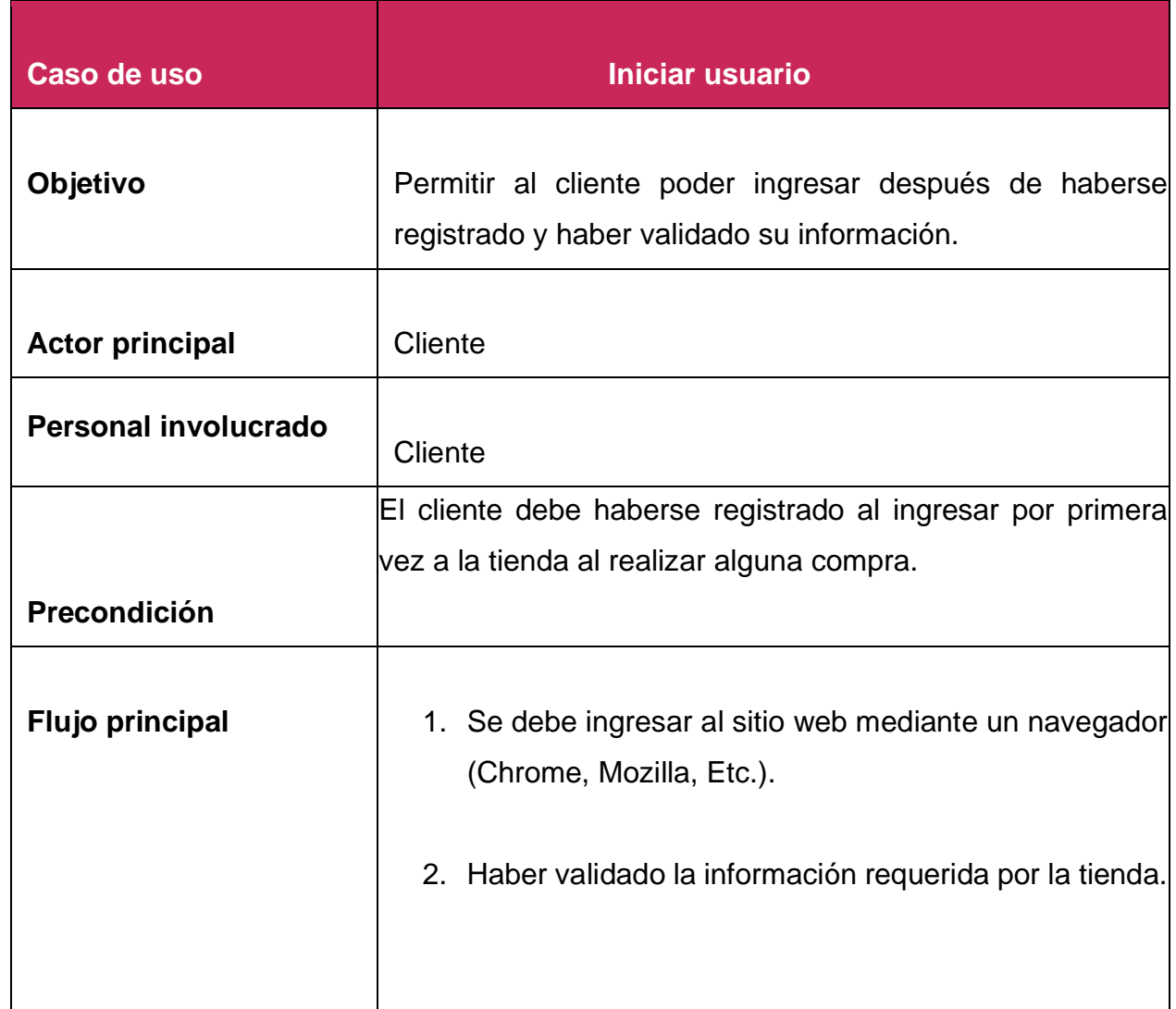

![](_page_15_Picture_67.jpeg)

![](_page_15_Picture_68.jpeg)

![](_page_16_Picture_59.jpeg)

![](_page_16_Picture_60.jpeg)

![](_page_17_Picture_77.jpeg)

![](_page_17_Picture_78.jpeg)

![](_page_18_Picture_65.jpeg)

![](_page_18_Figure_1.jpeg)

<span id="page-18-0"></span>Diagrama de Clases

<span id="page-19-0"></span>![](_page_19_Figure_0.jpeg)

### <span id="page-20-0"></span>**Alcance del proyecto y limitaciones**

#### <span id="page-20-1"></span>**Alcances**

El sistema de la Tienda Online permitirá a los clientes buscar, cotizar, y comparar productos desde el Portal Web. Además, en la descripción del producto se podrá ver lo que ofrece con su respectiva información, también permitirá al cliente que compre un producto poder imprimir un comprobante de compra de respaldo.

El software permitirá el pago de los productos en forma de transferencia bancaria o cheque. Además, la creación de informes que servirá para conocer con más detalles y visualización de los productos existentes.

- Visualización de clientes existentes.
- Búsqueda de productos con sus características.
- Emisión de documento PDF para control de inventario.
- Editar y eliminar tanto los registros de ventas y clientes.

#### <span id="page-20-2"></span>**Limitaciones**

### **Delimitación temporal**

El proyecto está destinado a desarrollarse en un lapso límite de 6 meses comprendido entre 21 de agosto del 2020 hasta diciembre del 2020.

El usuario administrador debe llenar correctamente los formularios necesarios para el buen funcionamiento del sistema.

## **Delimitación geográfica**

El proyecto será desarrollado en las instalaciones de la empresa Servicios Informáticos Jerusalén.

![](_page_21_Picture_2.jpeg)

### **Delimitación muestral**

El ingreso de datos por parte del usuario, al momento de realizar su pedido, deberá ser concreto y completo, de lo contrario será rechazada su petición.

El Cliente no tendrá que registrar un password para su suscripción, ya que este no es requisito indispensable

# <span id="page-22-0"></span>**Conclusión**

Con la implementación de este proyecto se aprendió que por medio de sistemas de carrito de compras ayudará en gran manera a la tienda servicios informáticos Jerusalén ya que beneficiará al propietario y hará más fácil la venta y compra del mismo se logró alcanzar los objetivos de estrategia del aumento de todas sus ventas etc.

Debido al constante crecimiento que han experimentado las empresas y la necesidad de disponer en forma rápida y oportuna de información, se hace indispensable la construcción de sistemas Web para cumplir con estos objetivos la en su afán por estar a la vanguardia de la tecnología con la construcción de un sistema Web el cual le permita facilitar y automatizar, promocionar sus productos a través de Internet para hacer posible el desarrollo del sistema realizar un análisis de las tecnologías utilizadas por la empresa, a fin de determinar la más conveniente se decidió que las herramientas a utilizar generaran un ahorro para la empresa, es por este motivo que se optó por usar el lenguaje de programación PHP y una base de datos MySQL los cuales son unas de las herramientas adecuadas en la Web.

Por último, hay que comentar que con la realización del proyecto hemos podido comprobar lo difícil que es que un cliente llegue a comprender lo que se le pide y que te lo de, por lo que la creación de la aplicación se ha finalizado con retraso, todo esto partiendo de la base que poseía los conocimientos suficientes y necesarios para facilitar la tarea al haber estado trabajando en la tienda de carrito de compras online. Además de poder comprobar que cuando empiezas a hacer un trabajo de estas dimensiones es muy difícil abarcar todo lo que se quiere hacer, en definitiva, una mala estimación de tiempos por la falta de conocimiento en trabajos de este tipo. A pesar de todo esto se puede decir que ha sido un trabajo muy instructivo y que me va a servir para poder ver las cosas des de otra perspectiva y así poder hacer valoraciones mucho más correctas y exactas.

# <span id="page-23-0"></span>Recomendaciones

- Capacitar al personal que tendrá acceso a la aplicación web, especialmente al administrador de la tienda.
- Desarrollar una aplicación móvil que permita a los clientes conocer los productos que disponen un componente, piezas etc que sea de su interés.
- Promover el uso de herramientas informáticas para agilizar y automatizar los procesos de la empresa.
- Realizar un adecuado mantenimiento al sistema de información para su correcto funcionamiento, se hará revisiones al servidor donde se va alojar y remitirse siempre a los manuales para resolver alguna inquietud.
- Los productos ofrecidos deben estar con la mayor descripción posible, para que el cliente cuente con mucha información acerca del producto y lo pueda adquirir con más confianza.

# <span id="page-24-0"></span>**Bibliografía**

- Code, V., 2020. *Visual Studio Code April 2020*. [online] Code.visualstudio.com. Available at: <https://code.visualstudio.com/updates/v1\_45> [Accessed 1 December 2020].
- Es.wikipedia.org. 2020. PHP. [online] Available at: <https://es.wikipedia.org/wiki/PHP> [Accessed 1 December 2020].
- Es.wikipedia.org. 2020. XAMPP. [online] Available at: <https://es.wikipedia.org/wiki/XAMPP> [Accessed 1 December 2020].
- Es.m.wikipedia.org. 2020. *Mysql Workbench*. [online] Available at: <https://es.m.wikipedia.org/wiki/MySQL\_Workbench> [Accessed 1 December 2020].
- Mozilla. 2020. *Descarga El Firefox Más Rápido Que Nunca*. [online] Available at: <https://www.mozilla.org/es-ES/firefox/new/> [Accessed 1 December 2020].
- Google.com. 2020. *Bustrack - Google Search*. [online] Available at: <https://www.google.com/search?q=bustrack&rlz=1C1HIJA\_esSV797SV79 7&oq=bustra&aqs=chrome.1.69i57j0j0i10j0j0i10l4.12822j0j7&sourceid=chro me&ie=UTF-8> [Accessed 1 December 2020].
- Google.com. 2020. *Edge Navegador - Google Search*. [online] Available at: <https://www.google.com/search?q=edge+navegador&rlz=1C1HIJA\_esSV7 97SV797&oq=edge&aqs=chrome.0.0i20i263j69i57j0j46j0l4.20463j0j7&sour ceid=chrome&ie=UTF-8> [Accessed 1 December 2020].

● Google.com. 2020. *Chrome - Google Search*. [online] Available at: <https://www.google.com/search?q=chrome&rlz=1C1HIJA\_esSV797SV797 &oq=cho&aqs=chrome.1.69i57j0i10j46i433j46j0j46j0j46i433.6404j0j7&sourc eid=chrome&ie=UTF-8> [Accessed 1 December 2020].

# Anexos

Link del video del proyecto: https://drive.google.com/file/d/11Jk3 qBnlO4japGX56QLBDJKi1IUQxcU/view?usp=sharing Link del del proyecto: https://drive.google.com/file/d/112OKNLA5A1F1JEQpc7hkt3K9VsN\_ geY0/view?usp=sharing Link del manual de Usuario y de Programador: https://drive.google.com/file/d/14J\_FjjghKV7E6WQmIvTimZWeI1FpB odL/view?usp=sharing

#### **Anexos**

<span id="page-27-0"></span>![](_page_27_Picture_10.jpeg)

![](_page_28_Figure_0.jpeg)